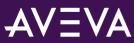

| Doc Type      | Tech Notes  |
|---------------|-------------|
| Doc Id        | TN000032662 |
| Legacy Doc Id | TN10567     |
| Publish Date  | 2/3/2021    |

# AVEVA System Platform 2020 (formerly Wonderware) AntiVirus exclusions

# PROBLEM

# Title

AVEVA System Platform 2020 (formerly Wonderware) AntiVirus exclusions

# SOLUTION

# Summary

Configure your antivirus software to prevent the files and directories listed below from being scanned.

**Important Note:** The paths listed here may be different, based on your installation. If you are using **AVEVA Historian, formerly Wonderware**, ensure you exclude any folder that contains history blocks.

# Action

# ArchestrA folder exclusions:

- C:\ProgramData\ArchestrA\ and all subfolders
- C:\Program Files\Common Files\ArchestrA\
- C:\Program Files (x86)\ArchestrA\
- C:\Program Files (x86)\Common Files\ArchestrA\
- C:\Program Files (x86)\FactorySuite\ (The FactorySuite directory may not exist in newer installations)
- C:\Program Files (x86)\Wonderware\
- C:\Program Files (x86)\AVEVA\
- C:\ProgramData\Wonderware\
- C:\Users\Public\Wonderware\
- C:\InSQL\Data\ (The InSQL folder may not exist in newer installations)
- C:\Historian\Data\

## History Store Forward directory:

• C:\Users\All Users\ArchestrA\ (default location)

## Checkpoint directory location default location:

• C:\Program Files (x86)\ArchestrA\Framework\bin\

#### InTouch HMI Application folder path:

• C:\Users\Public\Wonderware\InTouchApplications (default folder path), select an application folder path while an InTouch HMI application is created.

## Licensing folder and file paths:

- C:\ProgramData\AVEVA\Licensing
- C:\ProgramData\FNEServer
- C:\Userprofile\.avevalic file
  - Note: The avevalic file will not be available by default. This file will be created by the user, to acquire the License from particular Part Number.

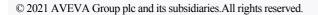

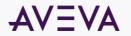

## SMC Logger Storage file path:

- C:\ProgramData\ArchestrA\LogFiles\
- C:\Documents and Settings\All Users\Application data\Archestra\LogFiles\

## Windows Temp folder exclusion:

Exclude these files from the C:\Windows\Temp folder:

• \*.aFDX

## SQL Server Database exclusion:

Exclude the files in the SQL Server database location:

• C:\Program Files (x86)\Microsoft SQL Server\MSSQL.MSSQLSERVER\MSSQL\DATA\ (will vary by SQL Server version)

# Exclude SQL Server database files within this directory with below listed types:

- .mdf
- .ldf

## You can also exclude these file types (optional):

- \*.idx
- \*.pdx

# **Supporting Information**

Exclude the files in the lowest level subfolder of the listed directories in this section. Antivirus exclusions should not be recursive and should only apply to the lowest listed subfolder in the specified folder path.

**Note:** System Platform 2020 is only supported on x64 Operating Systems and SQL Server. A 64-bit operating system and SQL Server versions are now required for all System Platform core products:

- Application Server
- AVEVA OMI (formerly InTouch OMI)
- AVEVA InTouch HMI (formerly Wonderware), and
- AVEVA InTouch HMI (formerly Wonderware).

Running in a 64-bit environment provides a common environment for all products, and ensures that you get the best performance from your System Platform installation.

Related information: TN2865 Antivirus Exclusions for System Platform 2017